# **I Pod 3 1 User Guide**

Getting the books **I Pod 3 1 User Guide** now is not type of inspiring means. You could not abandoned going following books accrual or library or borrowing from your links to read them. This is an unquestionably easy means to specifically acquire lead by on-line. This online broadcast I Pod 3 1 User Guide can be one of the options to accompany you in the same way as having extra time.

It will not waste your time. consent me, the e-book will totally circulate you new thing to read. Just invest little get older to right to use this on-line declaration **I Pod 3 1 User Guide** as skillfully as evaluation them wherever you are now.

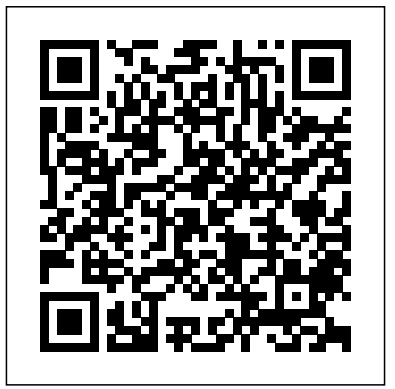

**Strategic Management: Concepts and Cases** John Wiley & Sons Get the most use possible from your iPod with the fully updated version of this bestselling how-to guide. You'll discover that today's iPods can be used **Advances in Artificial Intelligence** "O'Reilly for much more than just playing music. Now you can enjoy videos, load your iPod with your calendar and contacts, transfer up-to-the-minute headlines, or even display driving directions. Learn

how to configure iTunes for burning CDs, get tips for managing your iTunes library, synch multiple iPods to the same computer, and much more. Whether you are a Windows or Mac OS X user, this easy-to-follow guide will help you to take your iPod and iTunes to the absolute limit! Minimalism IGI Global Explains how to use the portable music player with a Windows PC or a Macintosh computer to perform functions including play music, store personal

contact and calendar information, and use as a portable FireWire drive.

Media, Inc."

The go-to guide to learn the principles and practices of design and analysis in chemical engineering.

Foundation ActionScript 3

Cambridge University Press Strategic Management delivers an insightful, clear, concise introduction to strategy management concepts and links these concepts to the skills and knowledge students need to be successful in the professional world. Written in a conversational Harvard Business Review style, this product sparks ideas, fuels creative thinking and discussion, while engaging students via contemporary examples, innovative whiteboard animations for each chapter, outstanding authorproduced cases, unique Strategy Tool Applications with accompanying animations and Career Readiness applications through author videos.

My IPod Touch Destiny Image

### Publishers

IPod and ITunes HacksTips and Tools for Ripping, Mixing and Burning"O'Reilly Media, Inc." **IPod and ITunes for Windows and Mac** MobileReference Need to learn iPhoto 6 fast? Try a Visual QuickStart! This best-selling reference's visual format and stepby-step, task-based instructions will have you up and running with this great iLife 06 application in no time. Best-selling author and instructor Adam Engst uses crystalclear instructions, full-color illustrations, and friendly prose to introduce you to everything from importing, tagging, editing, and perfecting images to creating slideshows and photo albums to easy online Web publishing. You'll also learn about everything new in iPhoto 6, including enhanced editing and special effects, calendars and cards, photocasting, and more! **Technical Innovation in American History: An Encyclopedia of Science and Technology [3 volumes]** John Wiley &

#### Sons

This book contains expanded versions of research papers presented at the international sessions of Annual Conference of the Japanese Society for Artificial Intelligence (JSAI), which was held online in June 2020. The JSAI annual conferences are considered key events for our organization, and the international sessions held at these conferences play a key role for the society in its efforts to share Japan's research on artificial intelligence with other countries. In recent years, AI research has proved of great interest to business people. The event draws both more and more presenters and attendees every year, including people of diverse backgrounds such as law and the social sciences, in additional to artificial intelligence. We are extremely pleased to publish this collection of papers as the research results of our international sessions.

*Visual QuickStart Guide* Que Publishing This book provides digital forensic investigators, security professionals, and law enforcement with all of the information, tools, and utilities required to conduct forensic investigations of computers running any variant of the Macintosh OS X operating system, as well as the almost ubiquitous iPod and

iPhone. Digital forensic investigators and security professionals subsequently can use data gathered from these devices to aid in the prosecution of criminal cases, litigate civil cases, audit adherence to federal regulatory compliance issues, and identify breech of corporate and government usage policies on networks. MAC Disks, Partitioning, and HFS+ File System Manage multiple partitions on a disk, and understand how the operating system stores data. FileVault and Time Machine Decrypt locked FileVault files and restore files backed up with Leopard's Time Machine. Recovering Browser History Uncover traces of Websurfing activity in Safari with Web cache and .plist files Recovering Email Artifacts, iChat, and Other Chat Logs Expose communications data in iChat, Address Book, Apple's Mail, MobileMe, and Webbased email. Locating and Recovering Photos Use iPhoto, Spotlight, and shadow files to find artifacts pof photos (e.g., thumbnails) when the originals no longer exist. Finding and Recovering QuickTime Movies and Other Video Understand video file formats--created with iSight, iMovie, or another application--and how to find them. PDF, Word, and Other Document Recovery Recover text documents and metadata with Microsoft Office, OpenOffice, Entourage, Adobe PDF, or

other formats. Forensic Acquisition and Analysis of an iPod Documentseizure of file and artifacts on a Mac. Forensic Acquisition and Analysis of an iPhone Acquire a physical image of an iPhone or iPod Touch and safely analyze without jailbreaking. Includes Unique Information about Mac OS X, iPod, iMac, and iPhone Forensic Analysis Unavailable Anywhere Else Authors Are Pioneering Researchers for creating incredible works of art in in the Field of Macintosh Forensics, with Combined Experience in Law Enforcement, Military, and Corporate Forensics

#### No Starch Press

Unleash your iPod touch and take it to the limit using secret tips and techniques. you valuable time and resources. The Fast and fun to read, Taking Your iPod touch 5 to the Max will help you get the most out of iOS 5 on your iPod touch. You'll find all the best undocumented tricks, as well as the most efficient and enjoyable introduction to the iPod touch available. Starting with the basics, you'll quickly move on to discover the iPod touch's hidden potential, like how to connect to a TV and get contract-free VoIP. From e-mail and surfing the Web, to using iTunes, iBooks, games, photos, ripping DVDs and getting free VoIP with Skype or FaceTime—whether you have a new iPod touch, or an older iPod touch

an iPod model and analyze the iPod image best and cheapest iPod touch accessories. your own enjoyment or a working with iOS 5, you'll find it all in this book. You'll even learn tips on where to get the approach, whether you're an artist for Get ready to take iPod touch to the max! **iPod & iTunes For Dummies** CRC Press Just when you think you've learned all that you could ever know about working in Photoshop, digital artist and photomontage king Steve Caplin comes along with yet another masterful method Photoshop. This time, he'll show you how expansion. to create complete images, from start to finish, entirely within the software program. No source material, photographs, or existing files from other software packages are needed, saving techniques you'll learn in this groundbreaking new book will help you combine your artistic vision and skills with an understanding of how to manipulate the built-in Photoshop filters to produce impressive, eye-catching artwork. Each chapter opens with a complete double page illustration, created entirely in Photoshop. Then, carefully laid out stepby-step instructions show you how each element in the illustration is created, and how they are all combined in the end to make a convincing final image. Using Steve's proven methods for success, you'll be able to produce images that

reflect a more finely crafted, hand drawn professional looking for a leg up on the

competition.

How to Do Everything with Your iPod & iTunes, Third Edition John Wiley & Sons Looks at the features of the MacBook, covering such topics as Mac OS X, customization, iLife, networking, email, iWork, Safari, iCloud, Keynote, and

**Bitcoin for the Befuddled** IPod and ITunes HacksTips and Tools for Ripping, Mixing and Burning Unless you've been living under a rock for the last couple of years, you've probably heard of Bitcoin—the game-changing digital currency used by millions worldwide. But Bitcoin isn't just another way to buy stuff. It's an anonymous, revolutionary, cryptographically secure currency that functions without the oversight of a central authority or government. If you want to get into the Bitcoin game but find yourself a little confused, Bitcoin for the Befuddled may be just what you're looking for. Learn what Bitcoin is; how it works; and how to acquire, store, and spend bitcoins

safely and securely. You'll also learn: Bitcoin's underlying cryptographic principles, and how bitcoins are createdThe history of Bitcoin and its potential impact on trade and commerceAll about the blockchain, the public ledger of Bitcoin transactionsHow to choose a bitcoin wallet that's safe and easy to useHow to accept bitcoins as payment in your physical store or on your websiteAdvanced topics, including Bitcoin mining and Bitcoin programming With its non-technical language and patient, step-by-step approach to this fascinating currency, to getting started with Bitcoin. Get out from under the rock and get in the Bitcoin game. Just make sure not to lose your shirt.

**Applied Calculus** American Society for Training and Development Unleash your iPhone and take it to the limit using secret tips and techniques from gadget hacker Erica Sadun. Fast and fun to read, Taking Your iPod touch 4 to the Max is fully updated to show you

Bitcoin for the Befuddled is your ticket with Skype or Jajah-you'll find it all classroom use and self-study. how get the most out of Apple's OS 4. You'll find all the best undocumented tricks as well as the most efficient and enjoyable introduction to the iPhone available. Starting with an introduction to iPod touch 4 basics, you'll quickly move on to discover the iPod touch's hidden potential, like how to connect to a TV, get contract-free VOIP, and hack OS 4 so it will run apps on your iPod touch. From email and surfing the Web, to using iTunes, iBooks, games, photos, ripping DVDs and getting free VOIP in this book. You'll even learn tips on where to get the best and cheapest iPod touch accessories. Get ready to take your iPod touch to the max! Removing Generational Curses Wiley

Global Education

A three-level series of grammar reference and practice books for teenage and young adult learners. Active Grammar Level 1 covers all the grammar taught at A1-A2 (CEF) level.

The book presents grammar points in meaningful context through engaging and informative texts, followed by clear explanations and useful tips that highlight common mistakes usually made by low-level learners. Examstyle exercises provide plenty of challenging practice and encourage students to apply their own ideas creatively to grammar learning. A large number of contrastive revision exercises in the book and on the CD-ROM allow students to assess and monitor their progress at regular intervals. This version without answers and CD-ROM is suitable for

**From Curses to Blessings** Springer Science & Business Media From Curses to Blessings takes readers through a thorough teaching on the various causes that allow curses to enter our lives, including generational patterns and personal sin. The authors give substantial scriptural support to their message, along with lists of demonic spirits associated with various sins and prayers for freedom. Since the material covers the full range from murder and prostituting oneself to the way one speaks about one's neighbor or thinks

about one's spouse, all believers will be able to find something to apply to their lives to gain greater freedom. The final chapters include faith-building material on how to release God's blessings into our lives.

## *Active Grammar Level 1 without Answers and CD-ROM* Cambridge University Press

Explains the key features of the iPod and iTunes, including how to customize the device by setting preferences, organize a digital jukebox, copy files, burn an audio CD, preview music tracks, and search for and download songs. **C[ommodity] S[tatistics]** ABC-CLIO Explains how to use the portable music player to perform functions including play music, store personal contact and calendar information, download and use applications, and use as a video player. *Technologies, Business, and Social Applications* "O'Reilly Media, Inc." The Rough Guide to iPods and iTunes is the ultimate companion to the defining gadget of the digital music era - and an essential guide to music and video on the Net, on your PC or Mac. Fully updated and

revised, The Rough Guide to iPods and iTunes covers the full iPod range of products: from the best of **eBooks, Buying Apps, Managing** iTunes 8 to practical information for Presents an introduction to the the iPod Nano and Classic Shuffle. Written by Peter Buckley, author of Touch, covering such topics as the best-selling Rough Guides to the personalization, using iTunes, using Internet and Rough Guide to Macs & Safari to access the Internet, OSX, this guide will suit novices and downloading apps, and experts alike. Complete with reviews of all the latest gadgets and **Chemical Engineering Design and** extras; including the new Apple Headphones, the latest home stereo It's a fun, visual review for the and TV systems that work with iPods, history of the iPod and the truth about iTunes going DRM-free. covers all the nursing concepts and Discover how to import your CDs and DVDs, manage your music and video library, how to digitize music from vinyl or cassette and download 2,300 NCLEX exam-style review from the best online sites and stores, all this plus much, much more. Whether you already have an knowledge at the end of each iPod or you're thinking of buying one, you need The Rough Guide to iPods and iTunes!

the iTunes App Store, iPod Touch, **Photos, and Surfing the Web** Apress **Step User Guide for iPod Touch: Getting Started, Downloading FREE** features and functions of the iPod

troubleshooting.

**Analysis** Sams Publishing NCLEX! Illustrated Study Guide for the NCLEX-RN® Exam, 8th Edition content found on the latest NCLEX-RN examination. A concise outline format makes studying easier, and

questions (including alternate item formats) are included to test your chapter and on the Evolve companion website. Written by NCLEX expert JoAnn Zerwekh, this

**iPod Touch Survival Guide: Step-by-**study guide uses colorful

illustrations and mnemonic cartoons all review questions show why to help you remember key concepts correct answers are right and for the NCLEX-RN exam. UNIQUE! incorrect options are wrong. NEW! Mnemonic cartoons provide a fun, easy way to review and remember key nursing concepts and disease processes. UNIQUE! The integrated question types are added: graphic systems approach incorporates pediatric, adult, and older adult lifespan considerations in each body the latest NCLEX-RN test plan and system chapter. UNIQUE! Appendixes for each chapter summarize medications and nursing procedures for quick reference. Electronic alternate item format questions on Evolve prepare you for the interactive question types on the computerized NCLEX examination, including priority drag-management of care reflects the and-drop and hot-spot (illustrated questions on the Evolve companion website are available in both study and quiz modes and separated by content area, allowing you to create a customized review experience based on your personal study needs. Answers and rationales for

point-and-click) questions. Practice content on the NCLEX-RN test plan. 2,300 review questions are now included on the Evolve companion website. Two NEW alternate item options and questions incorporating audio. UPDATED content reflects incorporated important clinical updates. NEW! Page references to an Elsevier textbook are provided with each question, for further study and self-remediation. NEW! Disorder names are highlighted in color in the index for quick reference. EXPANDED coverage of increased percentage of this